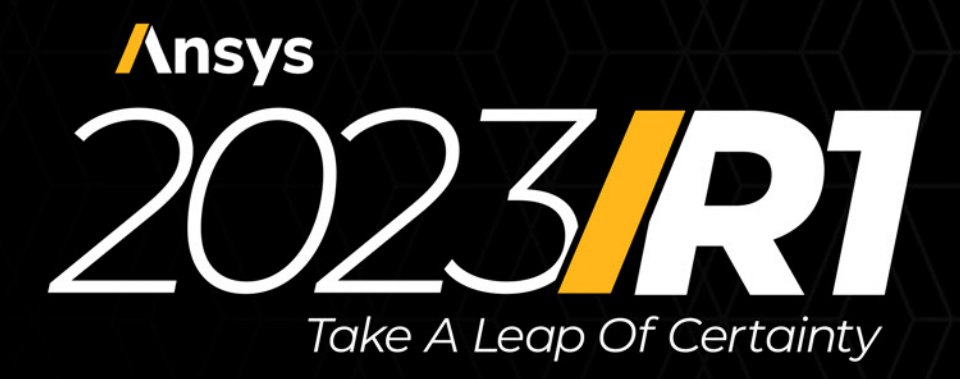

## CAPABILITIES

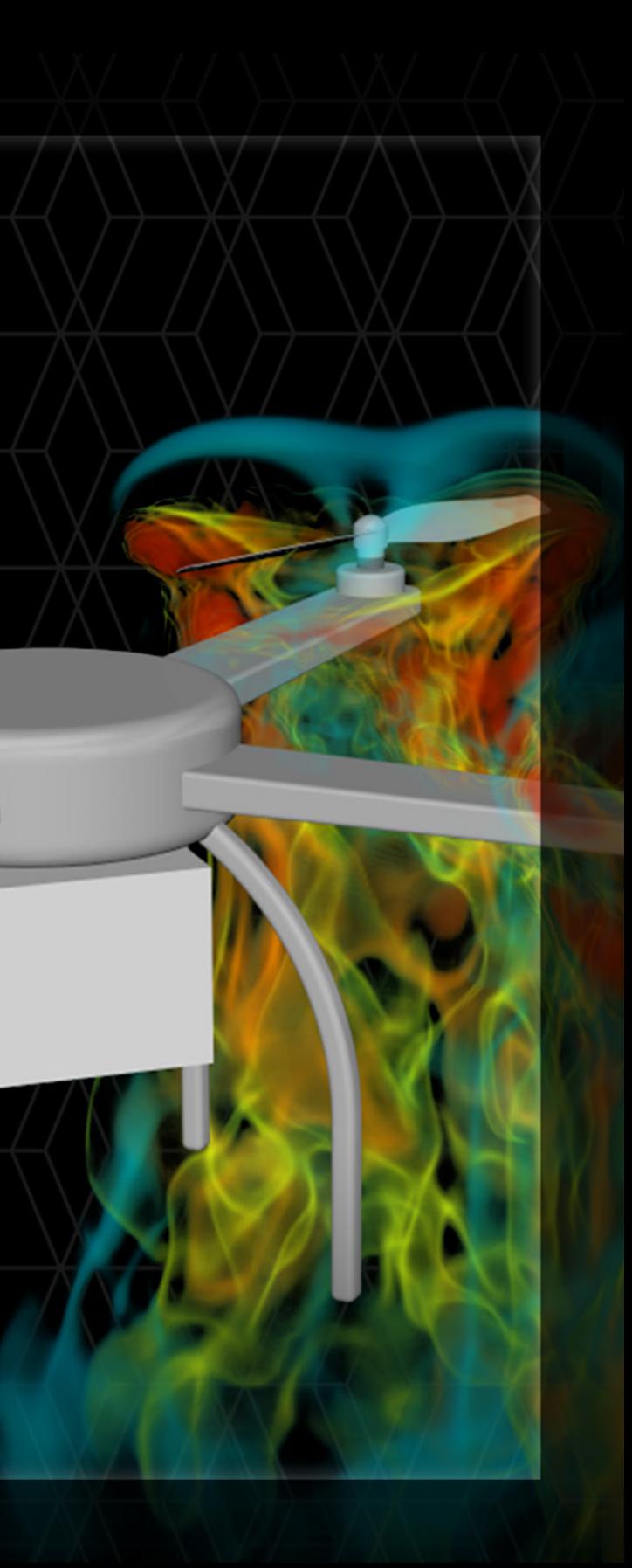

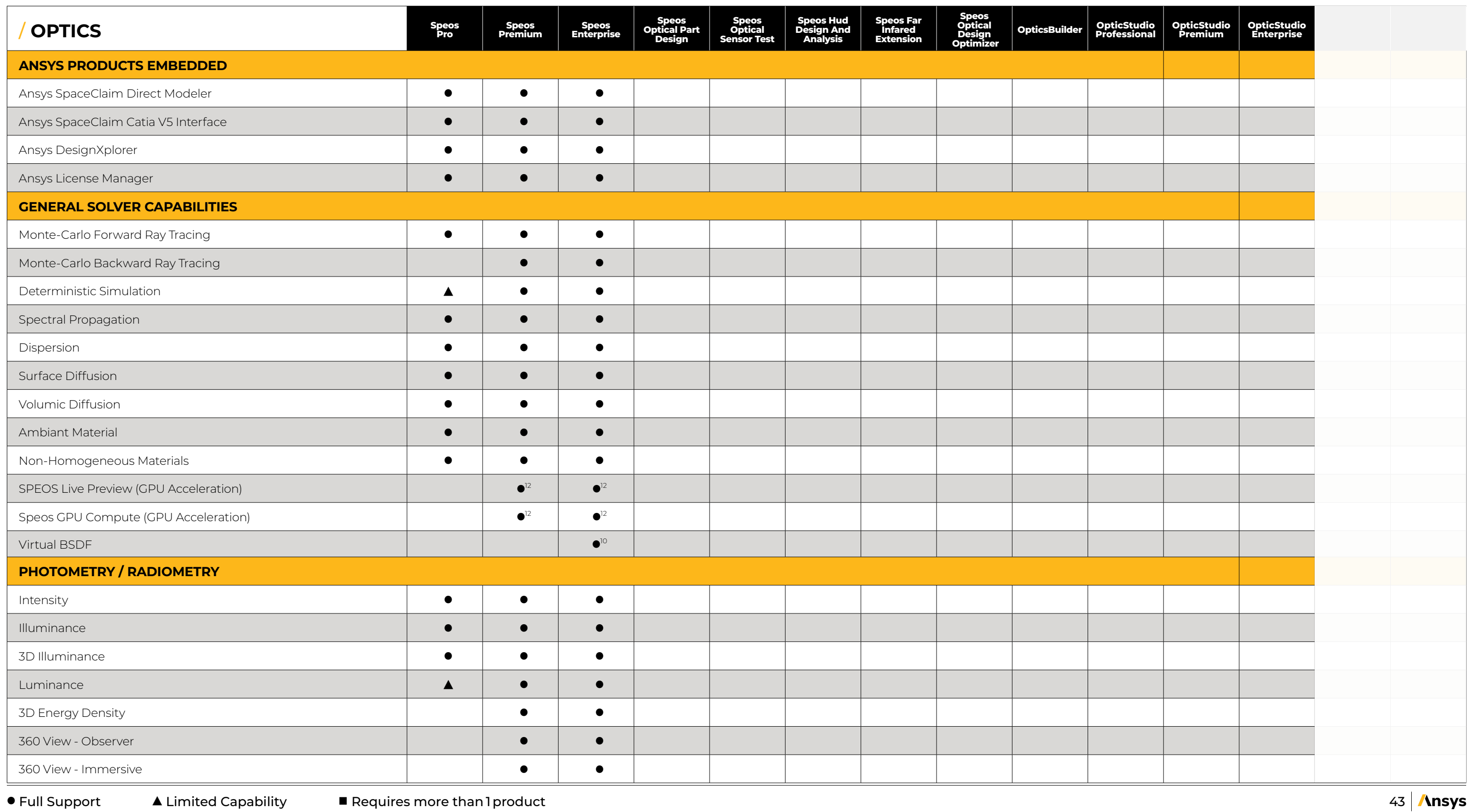

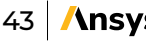

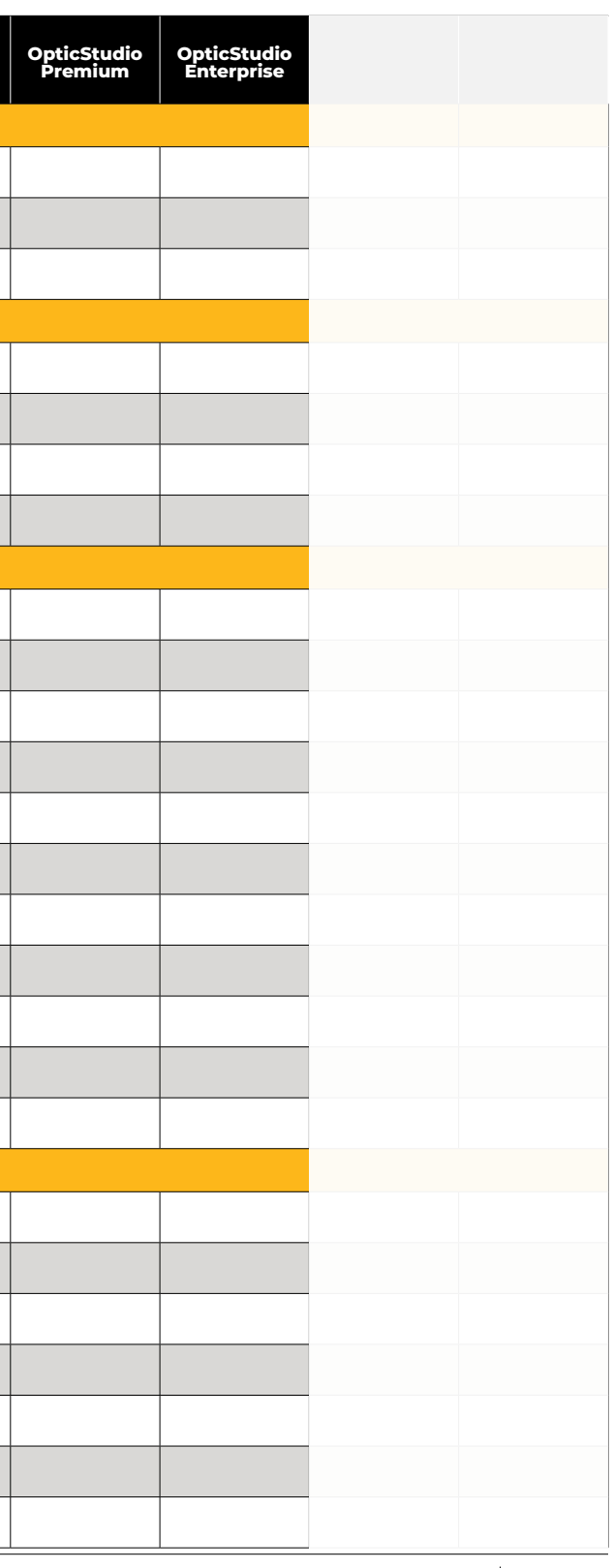

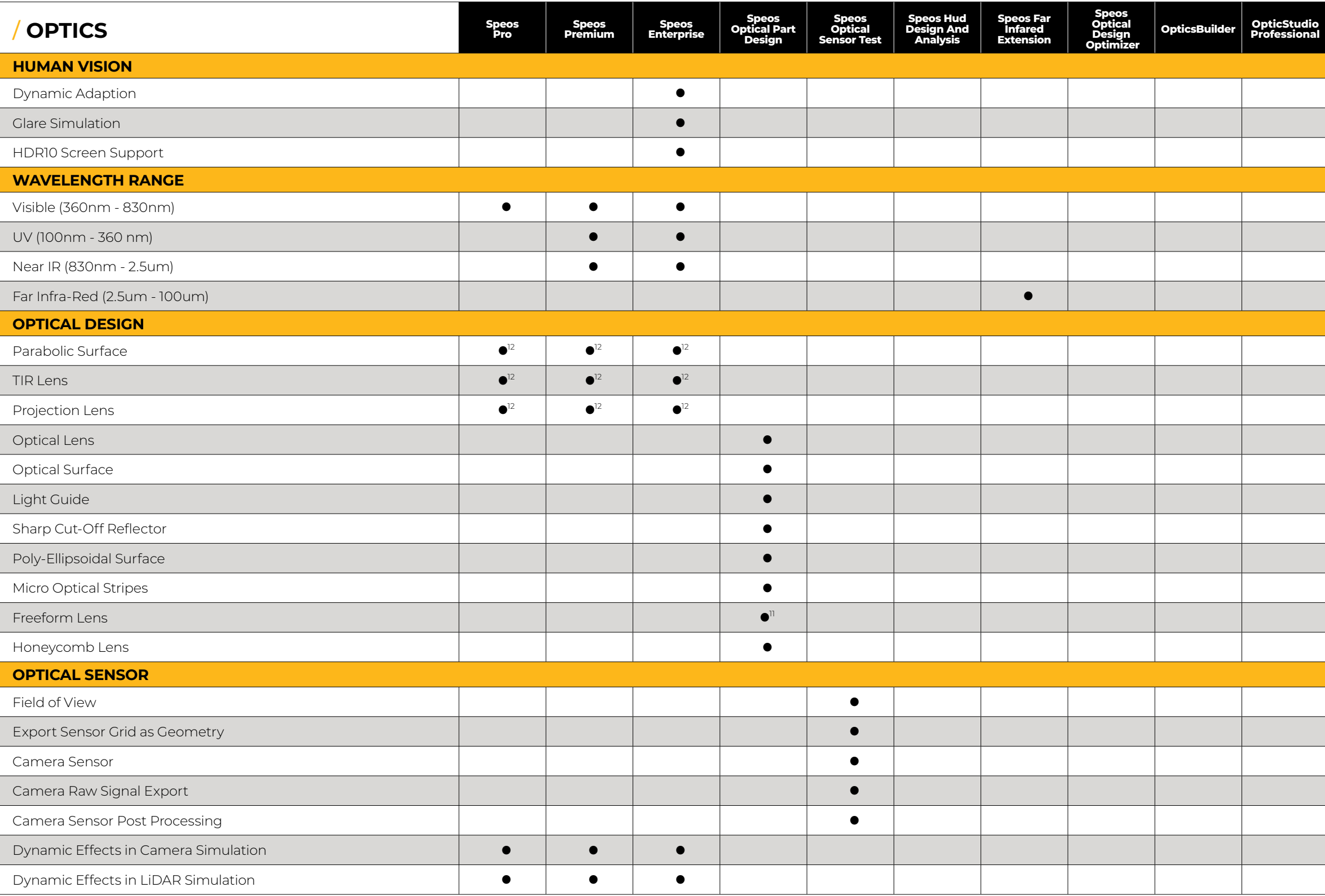

 $\bullet$  Full Support  $\qquad$   $\blacktriangle$  Limited Capability  $\qquad$   $\blacksquare$  Requires more than 1 product  $\qquad \qquad$  44  $\mid$  Ansys

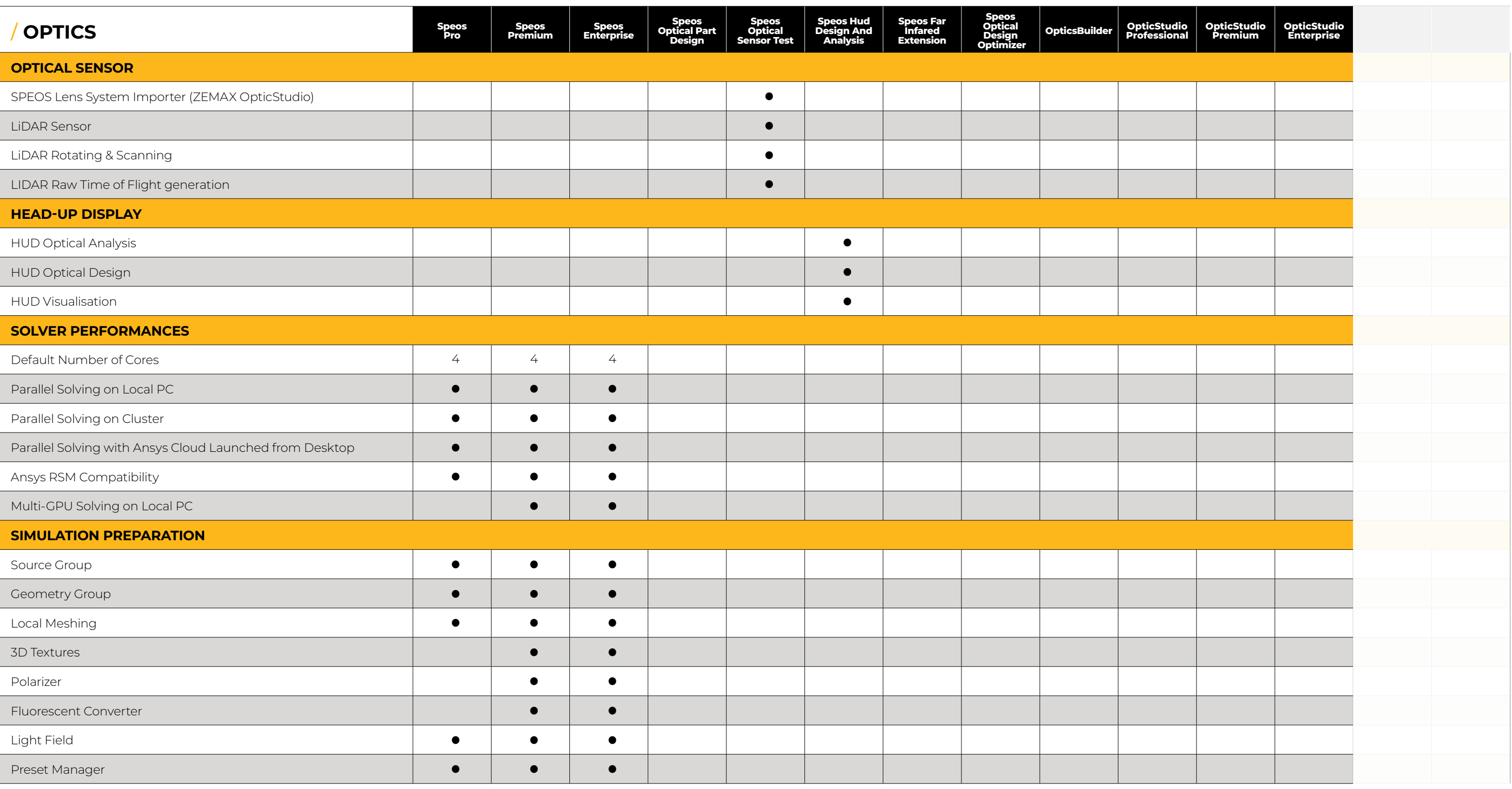

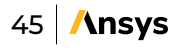

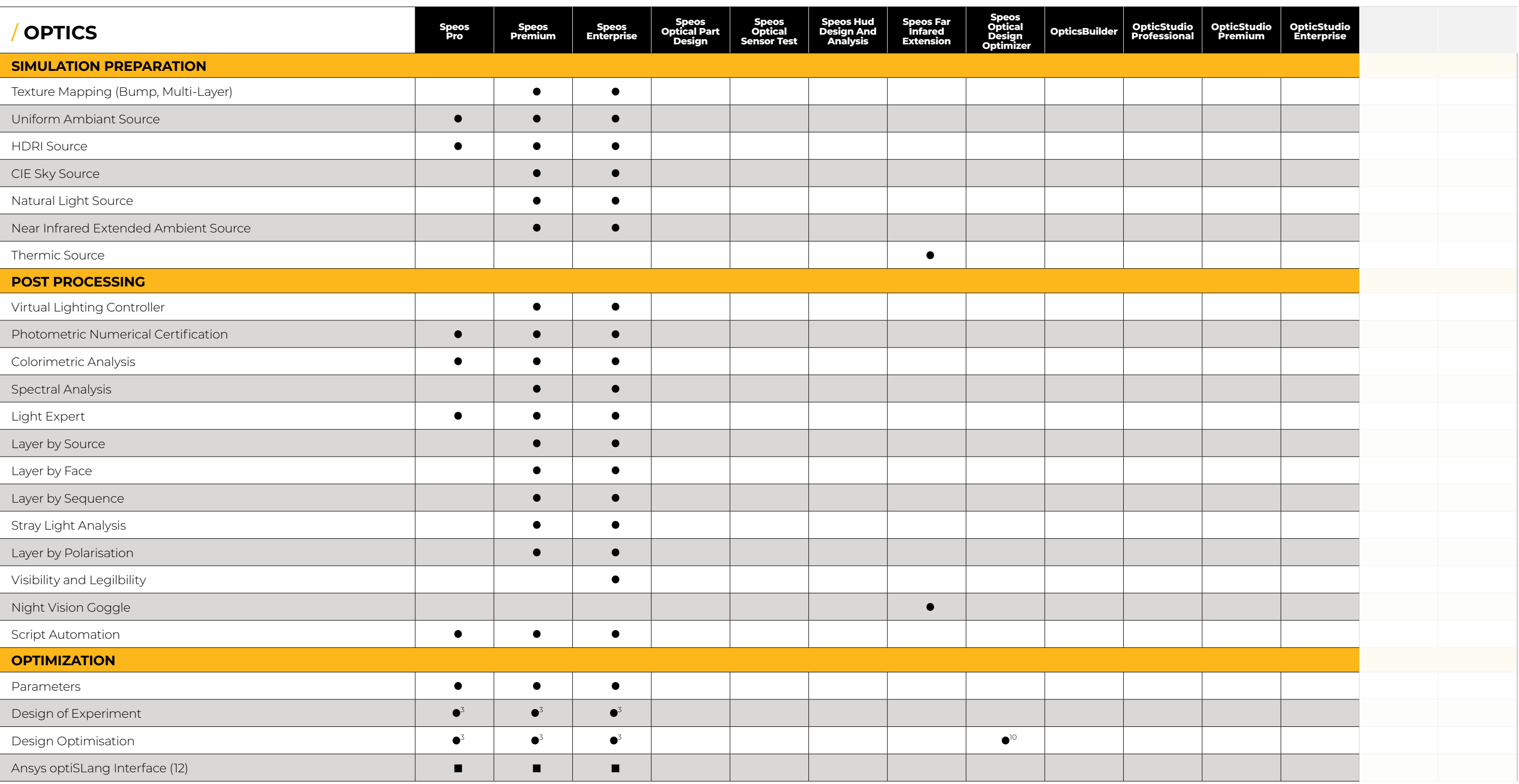

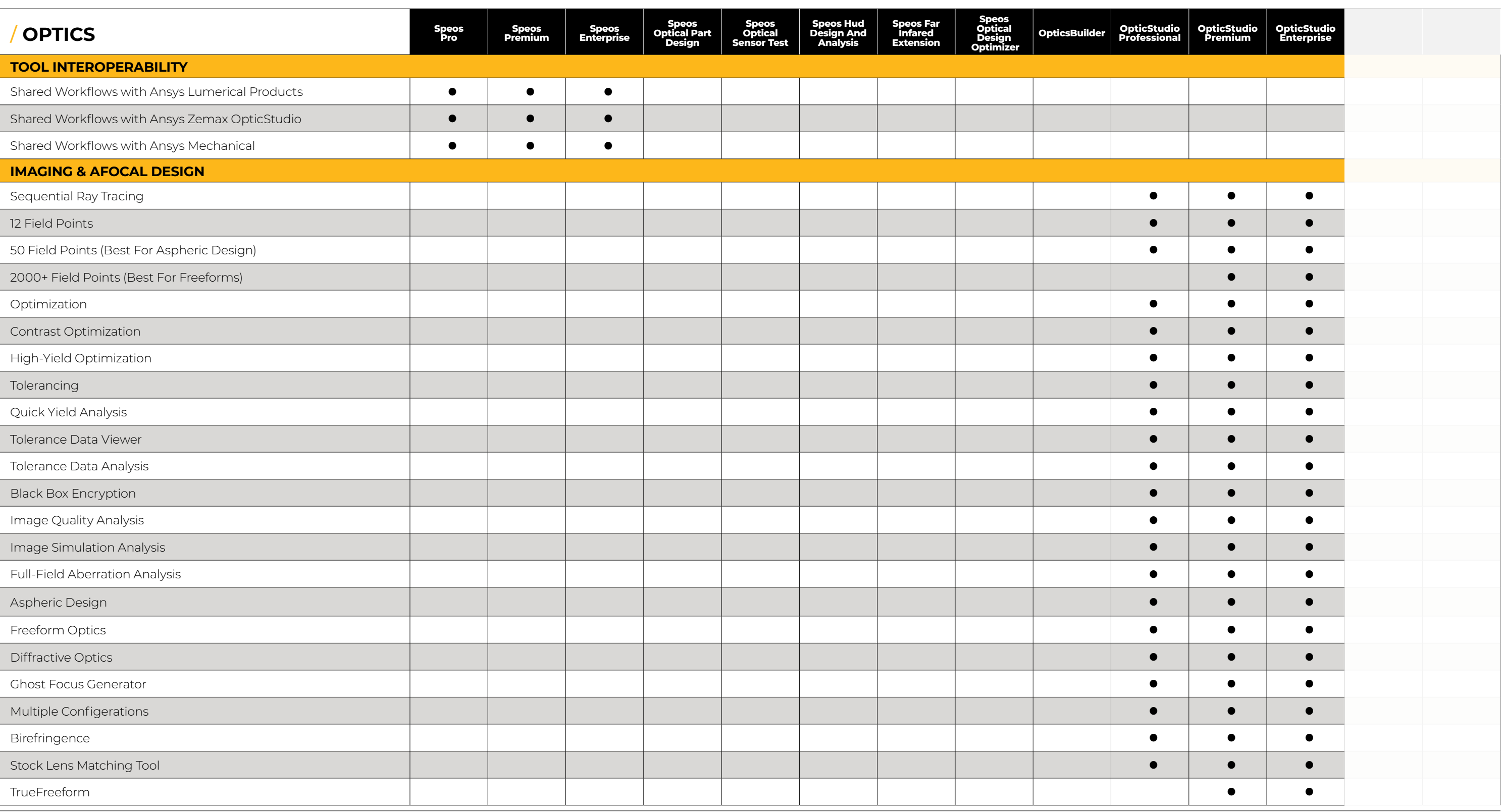

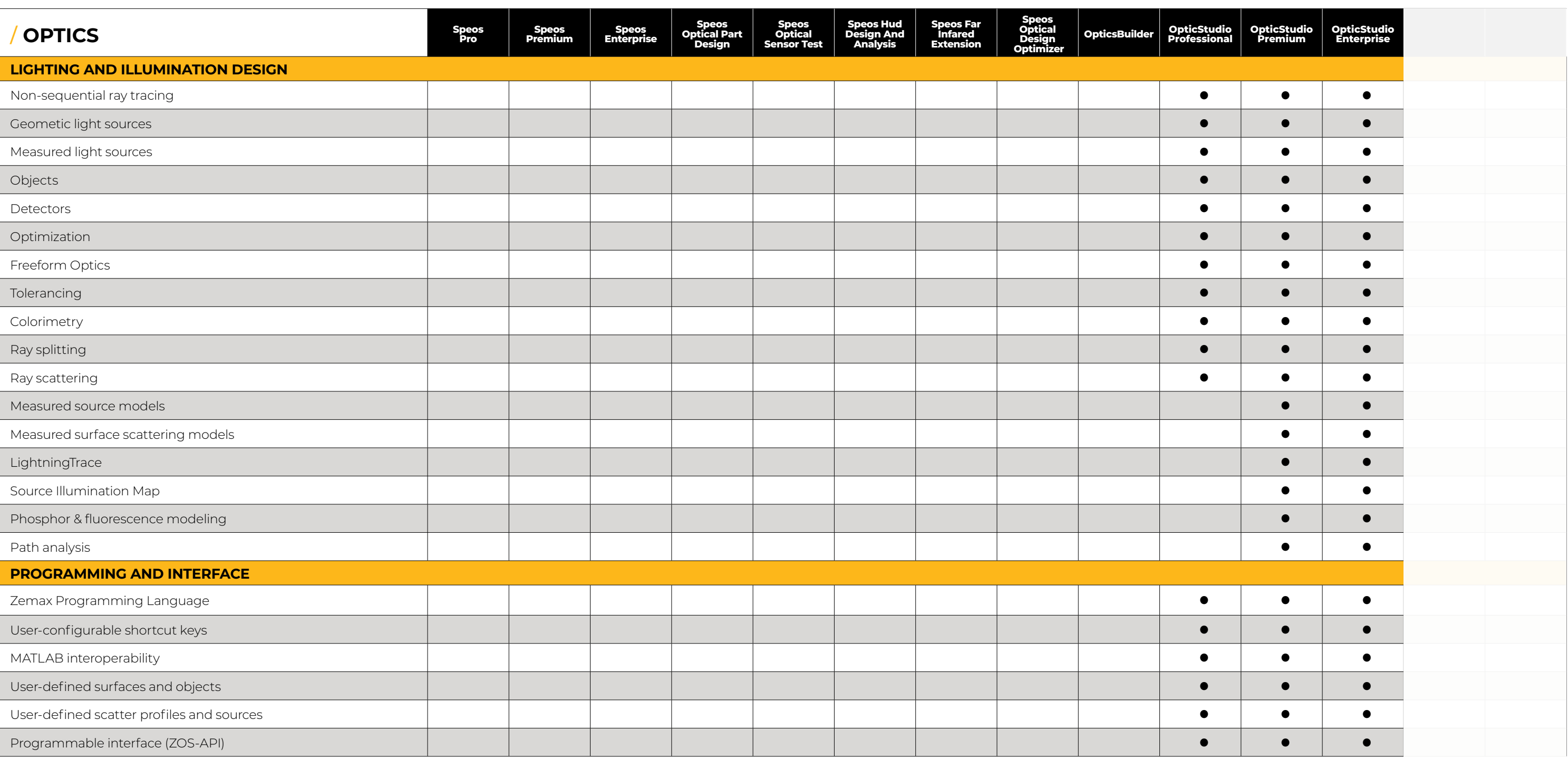

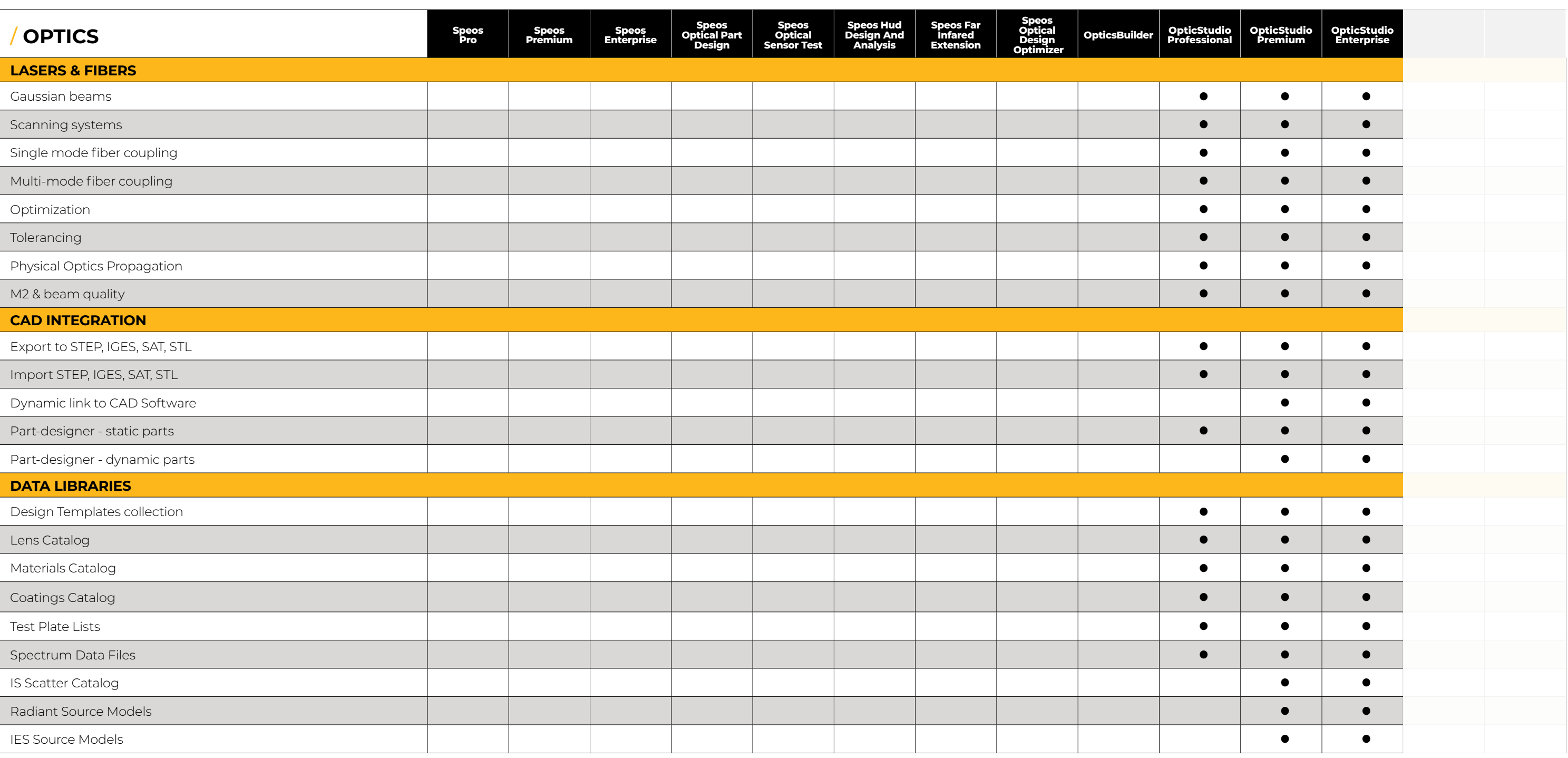

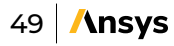

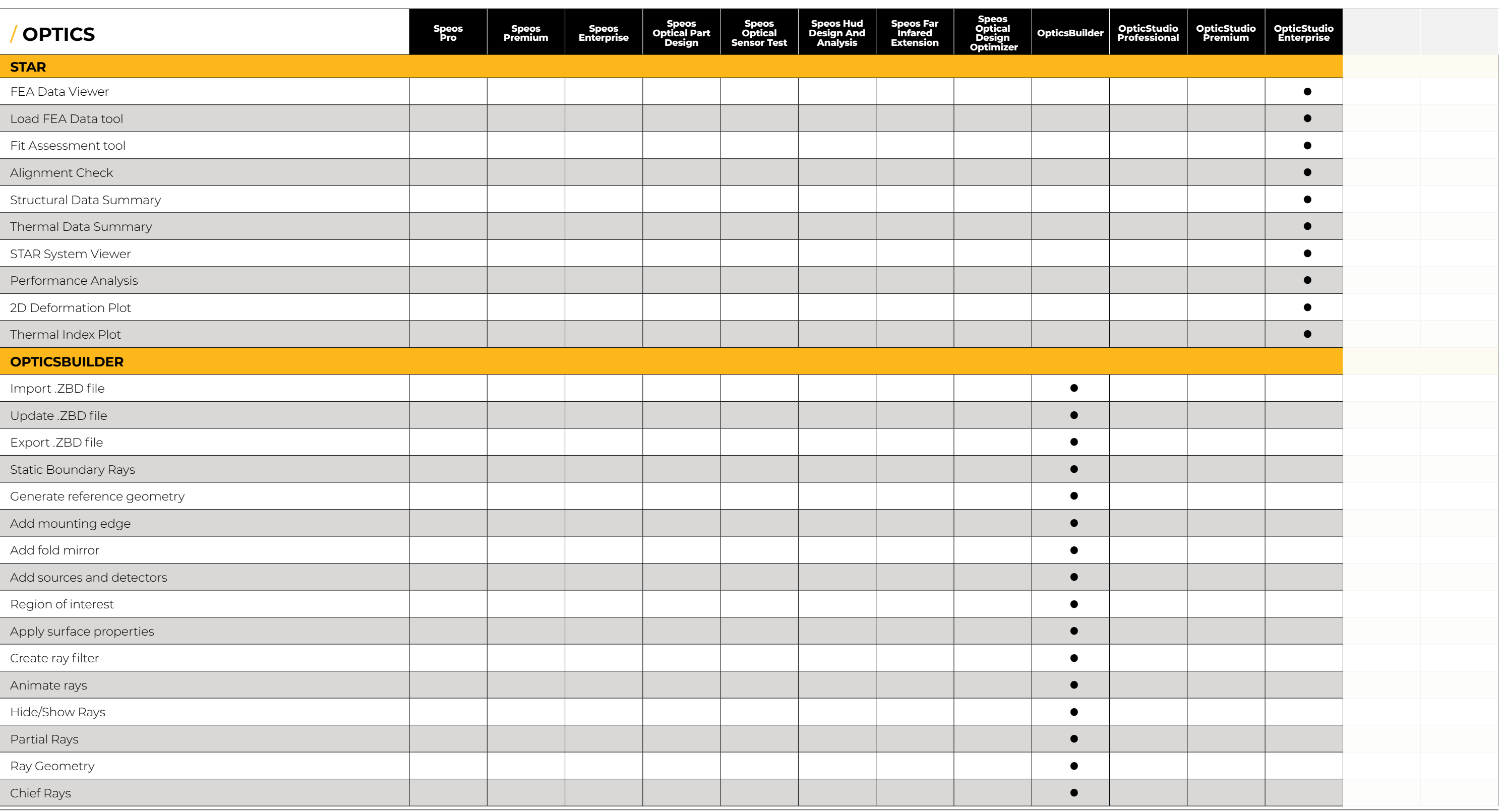

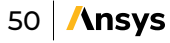

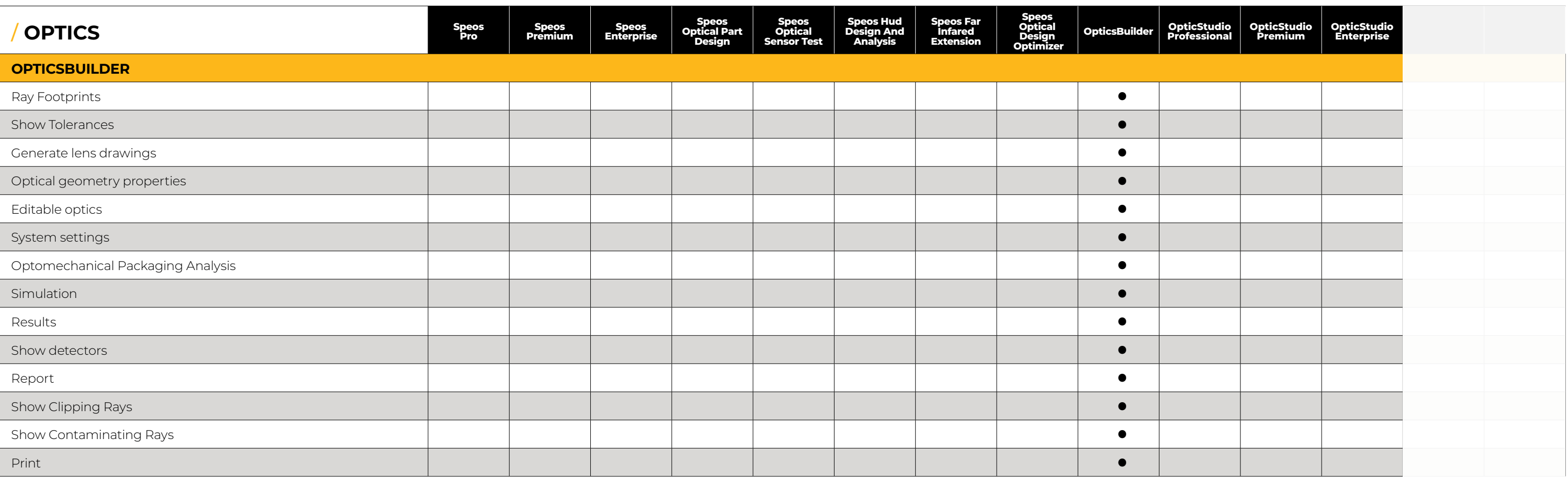

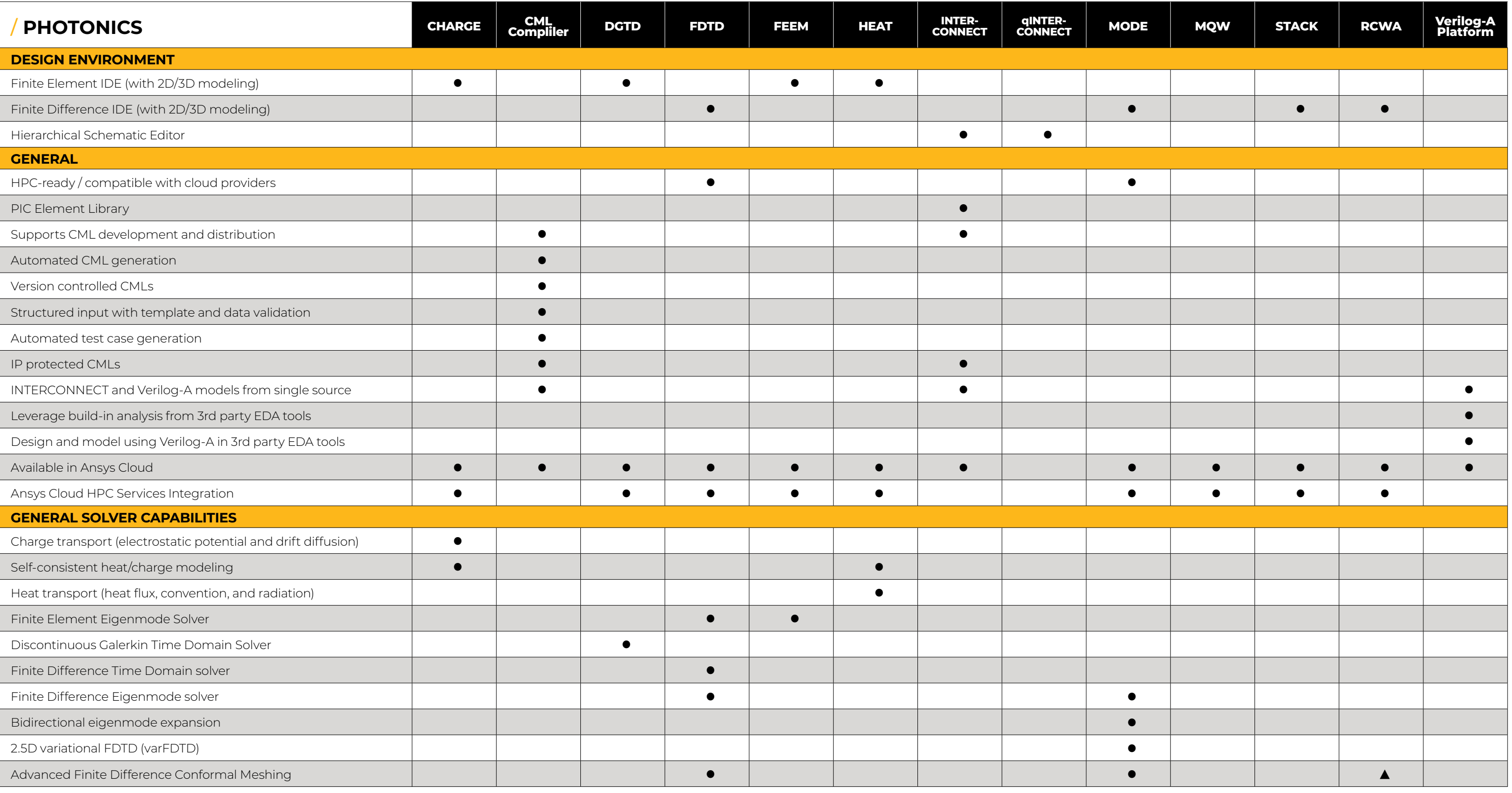

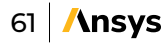

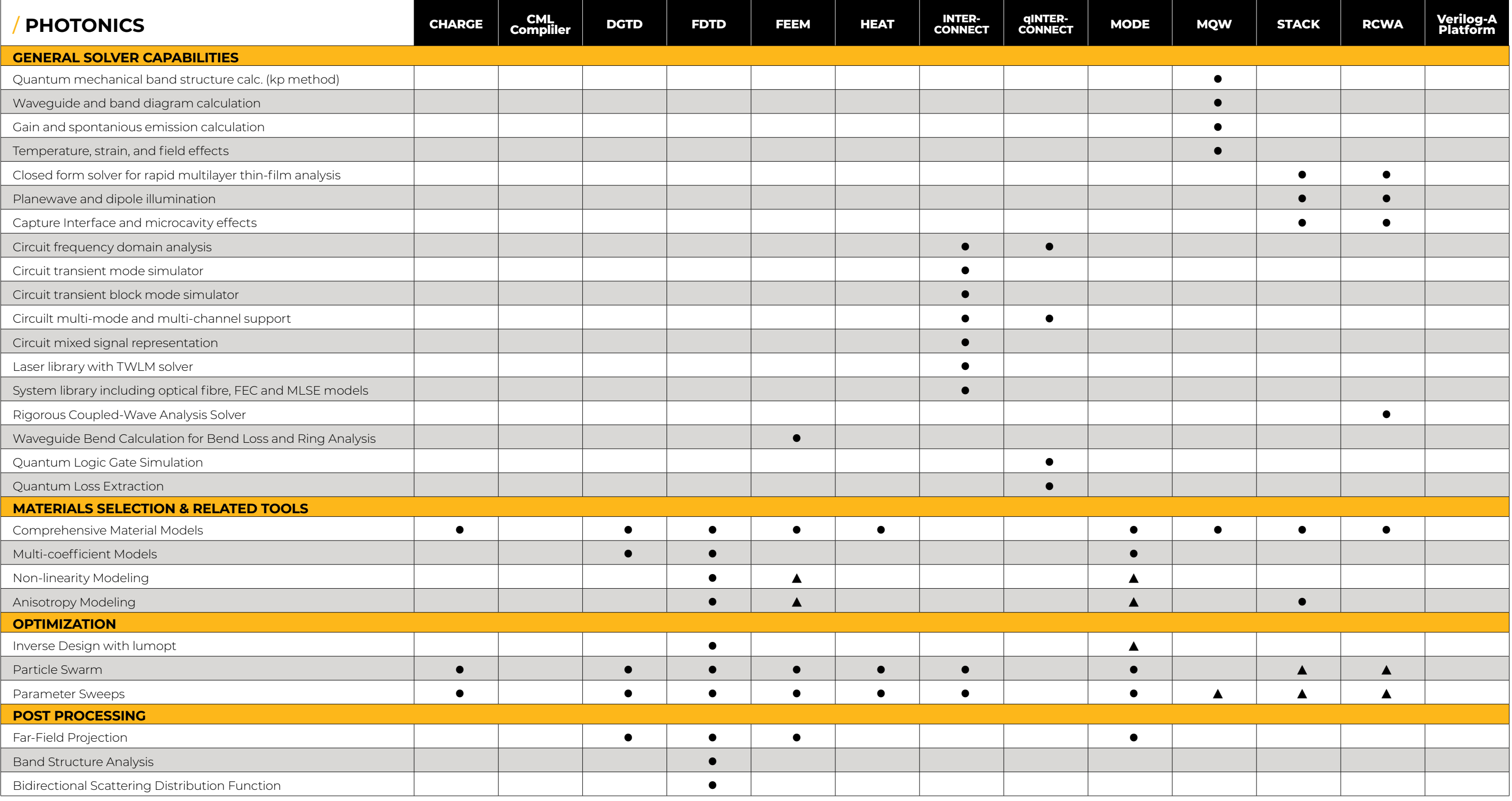

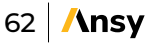

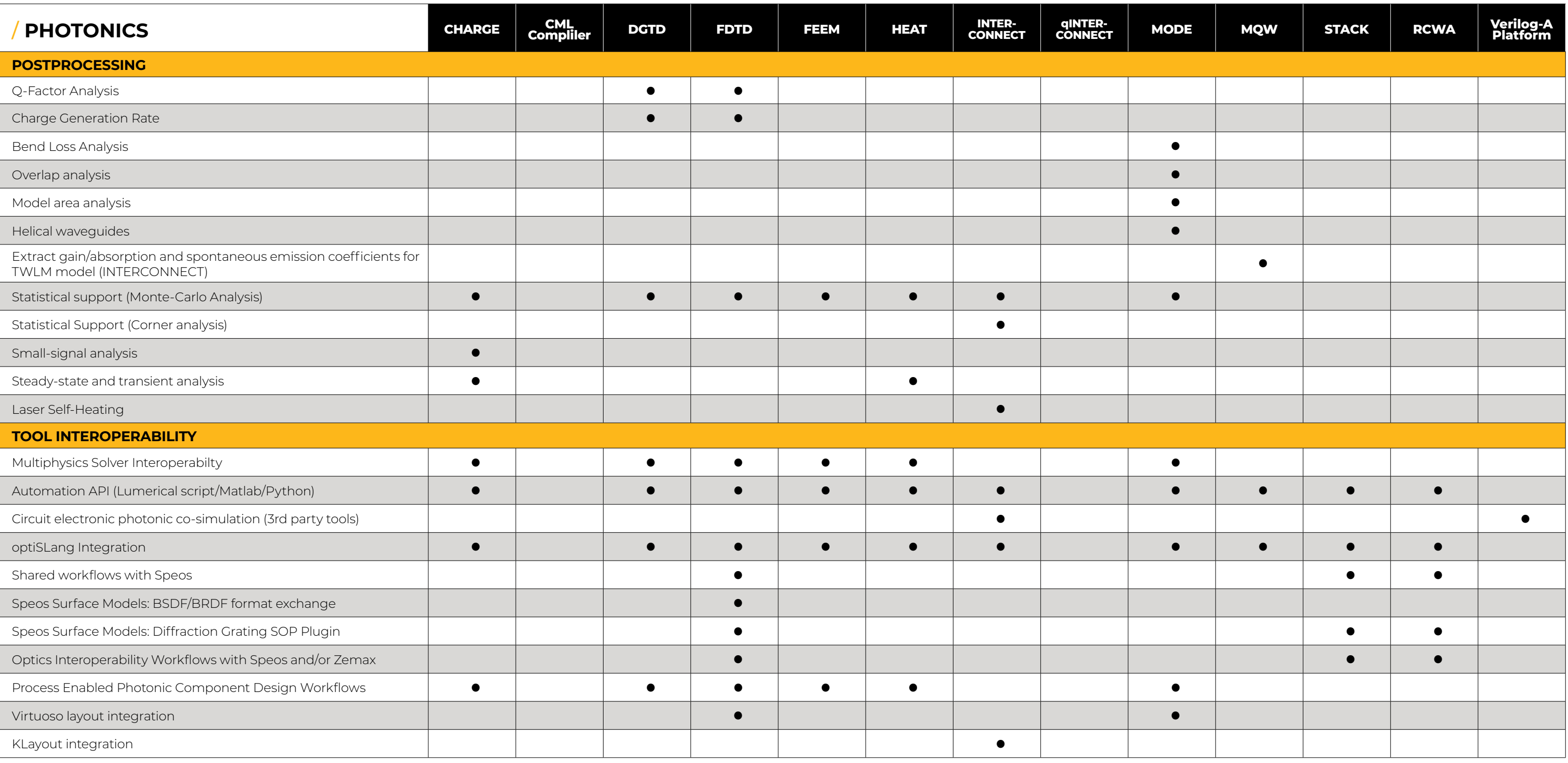